# CONFIME

# **Modulo Candidatura Progetto Confini 2022**

#### **Nome partecipante**

Nome Cognome

#### **Email**

esempio@esempio.com

### **Numero di Telefono**

Si prega di inserire un numero di telefono valido.

## **Nome e Indirizzo Scuola**

Via Città Stato/Provincia

Codice Postale

Si prega di far firmare e timbrare il seguente modulo alla scuola di appartenenza e caricarlo in formato PDF nell'apposito modulo di registrazione che trovate sul nostro sito web: <https://www.phocusmagazine.it/progetto-confini/>

# **Nome referente scuola**

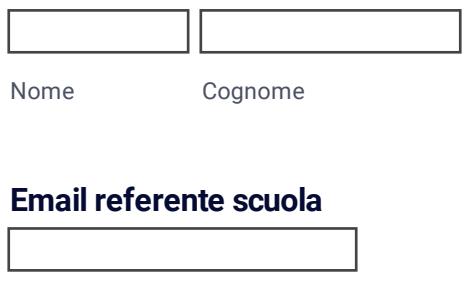

esempio@esempio.com

#### **Numero di telefono**

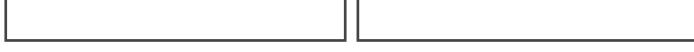

Si prega di far firmare e timbrare il seguente modulo alla scuola di appartenenza e caricarlo in formato PDF nell'apposito modulo di registrazione che trovate sul nostro sito web: <https://www.phocusmagazine.it/progetto-confini/>

**Dati**

**Firma e timbro**

Create your own [automated](https://www.jotform.com/products/pdf-editor/?utm_source=pdf_file&utm_medium=referral&utm_term=220982013276352&utm_content=jotform_text&utm_campaign=pdf_file_branding_footer) PDFs with Jotform PDF Editor- It's free

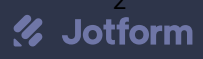